## Dual Key Remap + ключ With Keygen Скачать бесплатно без регистрации

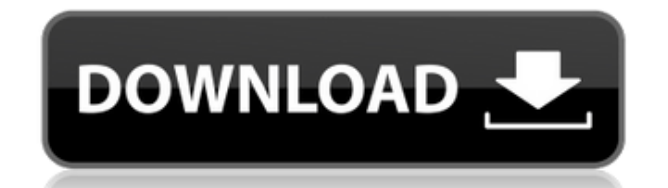

Замените клавиши Capslock (слева), Control (справа) и Escape (справа) другими комбинациями, которые вы предпочитаете. Поскольку переназначение является постоянным, вам не нужно будет перезагружаться, чтобы использовать новую комбинацию. Программа мгновенно изменит комбо-клавишу в зависимости от того, где находится ваша клавиатура и нажатая клавиша. Небольшой файл .exe, который нужно поместить в папку автозагрузки пользователя для запуска при запуске Windows. Особенности переназначения двойного ключа: Программа также содержит файл config.txt, который можно редактировать с помощью простого текстового редактора. Утилита автоматически определит настройки вашей клавиатуры и изменит комбо-клавишу в соответствии с настройками клавиатуры. Вы также можете изменить комбинацию клавиш для левой и правой клавиш. Возможны два типа переназначения. Вы можете выбрать глобально или индивидуально для левой, правой или обеих клавиш по желанию. Приложение использует язык формата AutoHotkey (.ahk) для замены пользовательских комбинаций, поэтому язык необходимо установить на компьютер. Программа поддерживает операционные системы Win 16, Win 7 и Win 10. Программа работает быстро и безопасна в использовании. Все ярлыки были протестированы и, похоже, работают так, как ожидалось. Для выполнения этого приложения не требуется никакого другого программного обеспечения. Главное преимущество этого инструмента в том, что его установка и настройка занимает всего

несколько секунд. Хотя приложение можно легко настроить в соответствии с потребностями пользователей, независимо от того, насколько мало или много изменений они хотят. Утилита переназначения клавиш CapsLock — простой способ Инструмент должен называться Утилита переназначения клавиш Caps Lock. Загрузка Dual Key Remap Full Crack - 2 версии 1. 014 версия 2. 015 версия Этот инструмент не может заменить клавишу Caps Lock или изменить привязку клавиш Control и Escape при запуске. Это изобретение относится к тормозному барабану для транспортных средств и, в частности, к усовершенствованной и упрощенной конструкции стального барабана традиционной конструкции. Обычный тормозной барабан включает внешнюю стальную оболочку или корпус, образующий цилиндрическую стенку, имеющую первое ободное кольцо или круглый фланец на заднем конце барабана и второе ободное кольцо на переднем конце барабана. Заднее ободное кольцо поддерживает тормозную колодку барабанного тормоза с помощью болта или шпильки, проходящей через тормозную колодку и навинчивающейся на гайку или шайбу, закрепленную на стальном барабане. Тормозной барабан обычно изготавливается из стали, обладает хорошей прочностью на растяжение и обеспечивает хорошую коррозионную стойкость. Однако,

Пользователи смогут переназначить клавиши Caps Lock, Control и Escape. Редакция Описание Версия Код (JS) 1423 Загрузите это бесплатное приложение и позвольте Dual Key Remap For Windows 10 Crack изменить клавиши Caps Lock, Control и Escape на другую комбинацию. В приложении есть файл конфигурации, который вы можете создать или отредактировать, чтобы изменить настройки по умолчанию. Следовательно, утилита включает в себя файл конфигурации, который вы можете открыть и изменить в соответствии со своими требованиями. Dual Key Remap For Windows 10 Crack Новая версия 2.2 Опубликован в 12 июля 2016 г. Это самый первый выпуск Cracked Dual Key Remap With Keygen 2.2. Новый выпуск позволяет пользователям настраивать параметры для изменения клавиш Caps Lock, Control и Escape. Вы можете перейти в App Store, чтобы загрузить эту бесплатную версию. Если вам нравится Dual Key Remap Activation Code, не забудьте оставить отзыв. Что нового в Dual Key Remap 2.2 Добавлено больше опций Поддержка файла конфигурации (config.txt) Обновлен код С# Исправлены ошибки Загрузите Dual Key Remap 2.2 прямо сейчас! Примечание. Если вы ранее загрузили Dual Key Remap 2.2, вы можете обновить его из приложения. Если вы загрузили его со стороннего сайта, вам нужно перейти в «Настройки»> «Приложения»> «Показать загрузки», чтобы обновить свою версию. Отзывы пользователей о Dual Key Remap Написать рецензию Связанные приложения Это самый первый выпуск Dual Key Remap 2.2. Новый выпуск позволяет пользователям настраивать параметры для изменения клавиш Caps Lock, Control и Escape. Вы можете перейти в App Store, чтобы

загрузить эту бесплатную версию. Если вам нравится Dual Key Remap, не забудьте оставить отзыв. Загрузите Dual Key Remap 2.2 прямо сейчас! Примечание. Если вы ранее загрузили Dual Key Remap 2.2, вы можете обновить его из приложения. Если вы загрузили его со стороннего сайта, вам нужно перейти в «Настройки»> «Приложения»> «Показать загрузки», чтобы обновить свою версию. Dual Key Remap — это крошечный инструмент, предназначенный для переназначения клавиш Caps Lock, Control и Escape.По словам разработчика, основное использование инструмента — переназначение Capslock на Escape, тем более что эти клавиши обычно нажимаются отдельно. Тем не менее, пользователи также могут переназначить клавишу Control для выполнения других функций при нажатии с другими клавишами. Для переплета 1eaed4ebc0

Исходный код приложения широко доступен для проверки и легкой загрузки, что означает отсутствие риска вредоносных файлов или каких-либо манипуляций. Весь исходный код доступен на GitHub, чтобы его было легко увидеть в двоичном, исходном или CMake-файлах. Этот конкретный инструмент создан на языке программирования CMake и C++. Поскольку инструмент использует встроенную библиотеку для переназначения, он без проблем работает в 32/64-разрядных версиях операционной системы Microsoft Windows. Вызов указателя на функцию C++ с помощью extern "С" Этот вопрос связан с этим: Вызов функции C++ из dll (файлы .c, .h) Я работаю с программой, в которой мне нужно вызывать функции, написанные кем-то другим, я понял, что есть способ сделать это с помощью extern "С", но я не могу понять ни параметры, ни их порядок: Вот пример кода: #включают экстерн "С" { extern void\* GetSomeFun(void); } использование пространства имен std; интервал основной (пустой) { void\* bp = GetSomeFun(); cout.

**What's New in the?** 

1) Зажмите Shift и нажмите клавишу Caps Lock. 2) Подождите примерно одну секунду. 3) Отпустите клавишу Shift. 4) Клавиша Caps Lock вернется в исходное (исходное) положение. Stardock Tweaks: настройте рабочий стол и домашний экран, чтобы они выглядели и вели себя так же, как в Windows 7 и Windows 8. Теперь вы можете персонализировать и расширить свои ОС Windows 7 и Windows 8 с помощью Poweruser Tweak Pack. Одним из его основных моментов является возможность изменить обои рабочего стола, фоновое изображение в меню «Пуск». Кроме того, вы можете использовать этот классный инструмент, чтобы удалить верхнюю или нижнюю строку меню, а также расширить рабочий стол или начальный экран Windows 8. Помимо этих полезных функций, Poweruser Tweak Pack содержит множество других интересных и удобных в использовании настроек, таких как управление клавиатурой для меню «Пуск», возможность ускорить меню «Пуск» и т. д. Stardock Start8 — это надежная система, которая позволяет пользователям настраивать меню «Пуск» Windows 8, полностью удаляя его или добавляя собственные плитки. Приложение позволяет очень легко создавать и удалять задачи и папки прямо из меню «Пуск». Кнопка Stardock превращает любую физическую кнопку в ярлык быстрого запуска. Приложение скроет его и покажет вам, как переназначить его на что угодно. Помимо создания сочетаний клавиш на рабочем столе, вы также можете настроить пользовательские точки доступа для динамиков с поддержкой Bluetooth, а также подключиться к внешнему устройству через USB. Способ по умолчанию для создания ярлыков на рабочем столе в Windows 8 — щелкнуть правой кнопкой мыши на рабочем столе, а затем коснуться или щелкнуть параметр «Создать ярлык» в контекстном меню. Однако для других типов

пользователей это не очень удобно, так как требует либо некоторого элемента физической ловкости, либо сложной последовательности действий с мышью и клавиатурой. Кнопка Stardock — это первый инструмент, ориентированный на расширение начального экрана Windows 8 с помощью настраиваемых ярлыков плиток. Поделись этим: Планшет Pine64 Galaxy S4 на базе Android 4.0 SoC на базе ARM наконец-то здесь!… Итак, я не буду притворяться умником в отношении конкурентного рынка, такого как iPad, Kindle, Samsung Tab, Microsoft Surface или даже грядущего и долгожданного планшета Slate от Motorola. Я не буду делать вид, что увидел свет от общего рынка этих устройств, и я

Широкополосное подключение к Интернету Минимум Системные требования включают ПК с Windows® 7/8/8.1 (32- или 64-разрядная версия), Windows 10 (32- или 64 разрядная версия) или Mac OS 10.6 или более поздней версии. Чтобы принять участие, вам потребуется подключение к Интернету и код активации. Если у вас его еще нет, вы можете зарегистрироваться бесплатно. WebTV, также известный как веб-телевидение, представляет собой бесплатный веб-телевизионный сервис, который позволяет вам

Related links: